# Blank Worksheets

This appendix contains blank Global Configuration and Interface Configuration Worksheets. Use these worksheets to plan your startup configuration and to run through a **setup** command facility session. You can make copies of these blank worksheets in case you rework your configuration or install more than four interfaces on your router.

## **Global Configuration Worksheet**

#### **Network Design Information Sheet**

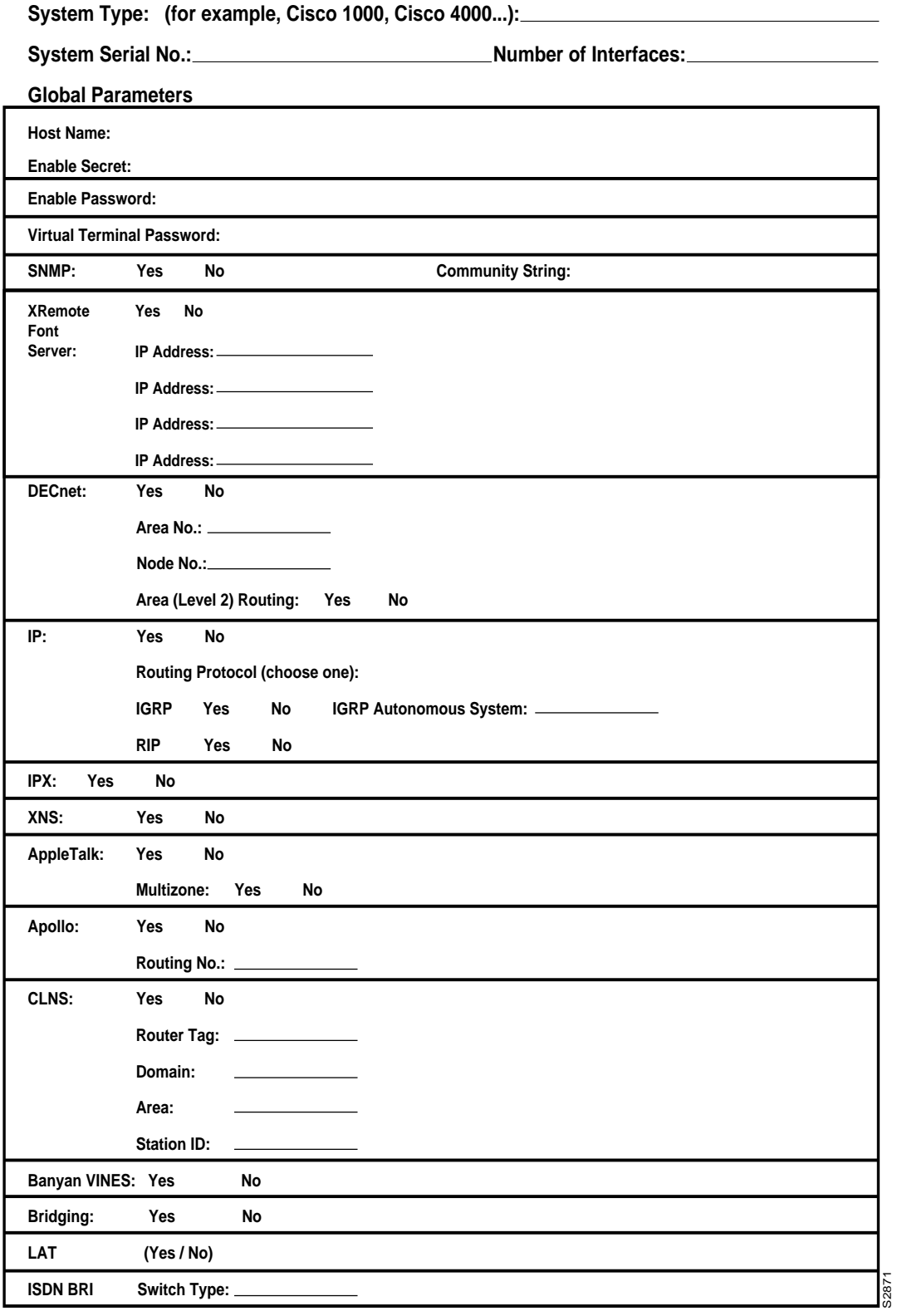

### **Interface Configuration Worksheet**

### **Interface Parameters**

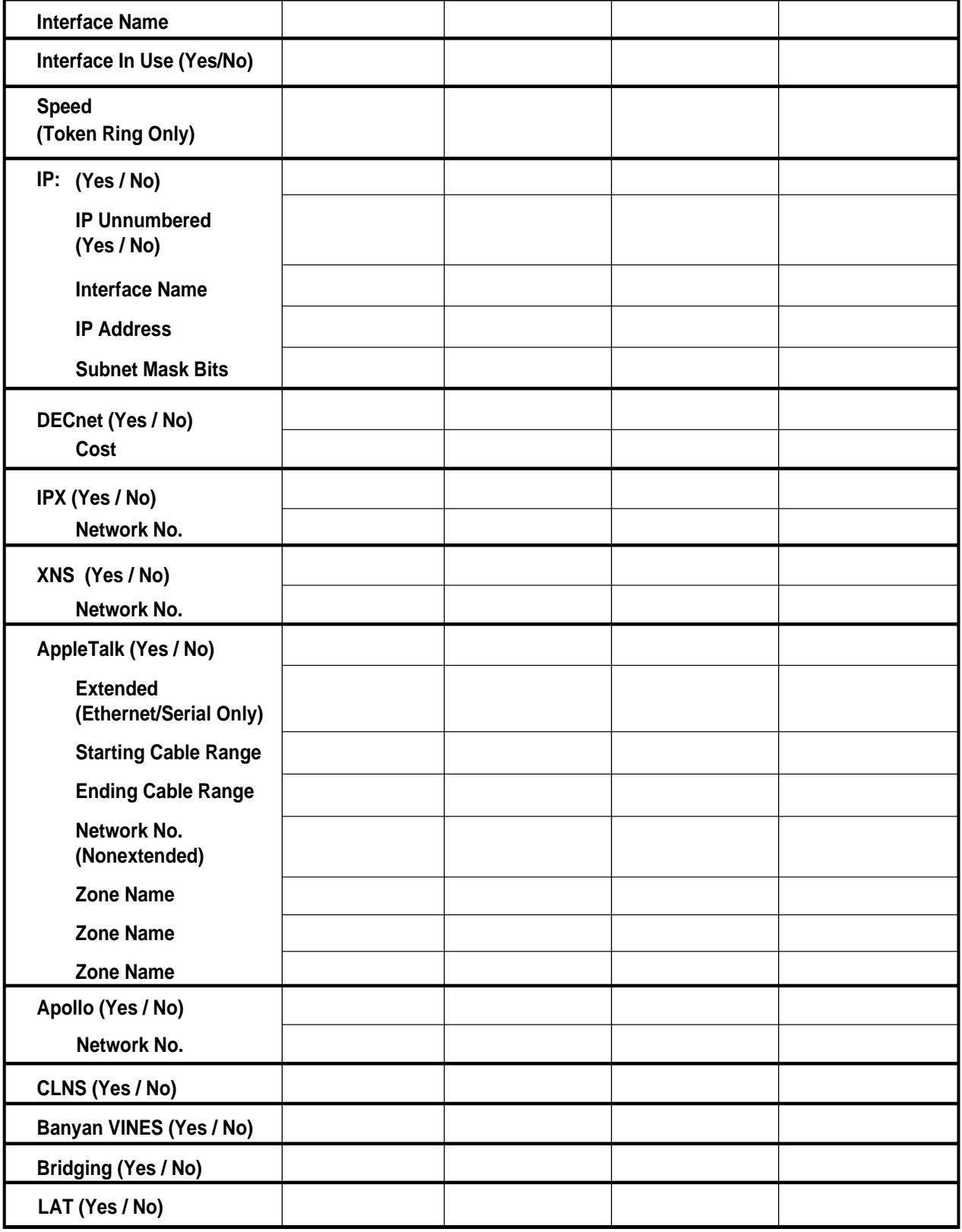

S2872